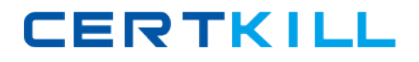

**IBM 000-135**

# **Rational Host Access Transformation Services (HATS) v7.1 Version: 1.0**

<http://certkill.com>

### **QUESTION NO: 1**

HATS Web applications can be deployed to WebSphere Application Server running on which operating systems?

- **A.** Windows, AIX, IBM i, z/OS, or Linux on z
- **B.** IBM i or z/OS only
- **C.** Linux on System i or System z only
- **D.** Windows or Linux only

**Answer: A**

#### **QUESTION NO: 2**

Text replacement can be defined at various artifact levels. What is NOT a valid level to define text replacement?

- **A.** project level
- **B.** rendering item level
- **C.** screen customization level
- **D.** transformation level

## **Answer: D**

#### **QUESTION NO: 3**

To help with debugging HATS applications on a test or production system, a display terminal

window can be displayed. Which statement is FALSE about the display terminal window?

**A.** Turning on the display terminal option can seriously affect performance or overload the server. **B.** The display terminal functions can be turned on using the extended HATS application button standard.

**C.** It is possible to interact with the host application using the host screen in the terminal window. **D.** The display terminal functions can be turned on for any new host connections by selecting the Enable Display Terminal box on the Trace Settings panel.

**Answer: B**

#### **QUESTION NO: 4**

What happens when a user double-clicks an item in the HATS rich client Applications view?

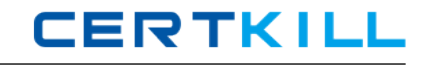

**A.** A new instance of the selected application is opened.

**B.** The existing instance of the selected application is activated.

**C.** The user is prompted to update the connection settings for the selected application.

**D.** The user is shown a list of all running instances of the application.

#### **Answer: A**

## **QUESTION NO: 5**

Which widget allows manual entry of text and provides a valid value list?

**A.** Combo

**B.** List

**C.** Popup

**D.** Text input

**Answer: C Explanation:** 

## **QUESTION NO: 6**

Which statement is true about SSL connection security in HATS?

**A.** The connection from Web browser to application server can be encrypted using the SSL tab in the connection editor.

**B.** An encrypted connection can be used without importing a certificate if the server certificate is signed by a well-known certificate signer, such as Thawte.

**C.** An SSL-secured application can be tested offline using the host simulator facility.

**D.** 3270, 3270e, 5250, 5250W, and VT connections can be encrypted with SSL.

## **Answer: B**

## **QUESTION NO: 7**

After creating a custom host component class, which action must be performed to ensure it functions properly at runtime?

**A.** store the new component in the /CustomComponent folder in the Navigator view

- **B.** turn on Global Variable Overrides in Project Settings
- **C.** enable the CustomComponent class in the style sheet
- **D.** modify the WAR class loader policy of the HATS application